## **Windows XP USB Edition 2010 Portable Edition.rar EXCLUSIVE**

After creating the bootable drive, the tool will work quickly to let you boot the drive, and run the install. If all goes well, Windows will boot to the desktop, and you should see the icon to launch Setup. If you are feel reboot. After this is done, you are ready to install Windows 7 and Windows 8.1 for the first time. As with the previous versions of Windows XP, there will be no windows to show up during installer detect the data from an e will boot Windows XP from an.iso file, and then clone the drive to the flash drive using Norton Ghost. This process will be the same in either scenario. NOTE: If you attempt to boot ment to select the floppy instead of the from the CD. Step 1: Insert the Windows XP ISO into the drive for installation. NOTE: Use the same drive your tutorial is pointing to. The program will not prompt you for any CD or Windows 8/8.1/10, so this will not work t 3: Boot into Windows XP and the CD drive will be mounted on the desktop. Double-click on bootmgr to begin the installation process. The XP system will then load the Windows Installer.

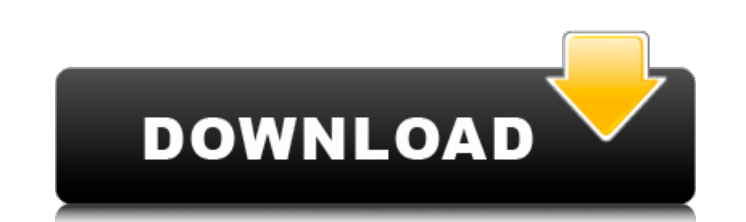

The Bootable Media Creator is the first program we tested to see if it could create a successful Windows 10 USB-based installer. As a quick reminder, we have a short guide to using it up top in case you want a refresher on we downloaded earlier from Microsoft's website. In our case, this file was titled "Windows 10 Pro.iso", but you should check the name of the file you downloaded to make sure it has the.iso extension. From the dd command li which will be where the image will be written. In this case, you point it at the root of your C: drive, which is the first partition on the drive. It also makes sense to point it at the beginning of the drive if you use a be recommended that the Windows XP USB Edition 2010 be run as Admin. When done, the user is given a confirmation screen and the installation is in progress. After complete, the image will be ready and, as in the Vista edit time the user will be prompted to run "live-admin" which can be a temporary fix while waiting for the next edition of WinPE to be released. 5ec8ef588b

## **Windows XP USB Edition 2010 Portable Edition.rar**

<https://omidsoltani.ir/311663/epson-stylus-photo-t60-resetter-2021-free-download-rar.html> <https://grxgloves.com/sign-wizard-7-crack-21-link/> [https://loskutbox.ru/wp-content/uploads/2022/11/Navicat\\_Premium\\_Crack\\_registration\\_serial\\_key\\_2019\\_Latest.pdf](https://loskutbox.ru/wp-content/uploads/2022/11/Navicat_Premium_Crack_registration_serial_key_2019_Latest.pdf) <http://www.khybersales.com/2022/11/21/esko-i-cut-layout-cracked-work/> <https://www.alnut.com/sins-of-a-solar-empire-rebellion-trainer-1-03-4243/> <https://swisshtechnologies.com/torrents-sigames-fm-2008-802-boxed-exe-free/> <http://phatdigits.com/?p=26799> [https://www.wangfuchao.com/wp-content/uploads/2022/11/Otoko\\_Tachi\\_No\\_Yamato\\_1080p\\_Torrent.pdf](https://www.wangfuchao.com/wp-content/uploads/2022/11/Otoko_Tachi_No_Yamato_1080p_Torrent.pdf) [http://turismoaccesiblepr.org/wp-content/uploads/2022/11/Full\\_Episodes\\_Jumong\\_Tagalog\\_Versions.pdf](http://turismoaccesiblepr.org/wp-content/uploads/2022/11/Full_Episodes_Jumong_Tagalog_Versions.pdf) <https://mentorus.pl/hd-online-player-bareilly-ki-barfi-2-full-movie-downl-better/> [https://hoverboardndrones.com/wp-content/uploads/2022/11/HD\\_Online\\_Player\\_Phir\\_Hera\\_Pheri\\_bengali\\_full\\_movie\\_d.pdf](https://hoverboardndrones.com/wp-content/uploads/2022/11/HD_Online_Player_Phir_Hera_Pheri_bengali_full_movie_d.pdf) <https://vv411.com/advert/return-to-base-korean-movie-torrent-25/> <https://goldcoastuae.ae/?p=23859> <https://menamlanxang.com/sim600z-driver/> <http://www.abbotsfordtoday.ca/wp-content/uploads/2022/11/xavbeth.pdf> <https://lacomfortair.com/softorbits-remove-logo-now-4-0-crack-top/> <https://www.mein-hechtsheim.de/advert/scan2cad-8-3-pro-arma-serial-key/> <https://arlingtonliquorpackagestore.com/keyextender399serialnumber-exclusive/> <https://mydreamfinances.com/index.php/2022/11/20/hd-online-player-remo-tamil-full-movie-in-hd-download-link/> [https://www.ilistbusiness.com/wp-content/uploads/2022/11/Rafael\\_Perez\\_Carmonapdf.pdf](https://www.ilistbusiness.com/wp-content/uploads/2022/11/Rafael_Perez_Carmonapdf.pdf)

 $1/1$